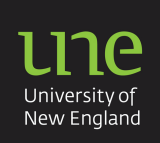

**APA: The reference list** 

An **alphabetical list** of references is placed at the end of your assignment. This list gives the full publication details of each source you cited in your assignment so that your reader can consult the same sources that you have used. Use this information as a guide:

- 1. Reference list or bibliography?
- 2. Reference list categories
- 3. Capitalisation styles in reference entries
- 4. Formatting the reference list
- 5. Example reference list

**ALL reference list entries have 4 parts: AUTHOR, DATE, TITLE, SOURCE**.

### **1. Reference list or bibliography**

A **reference list** is a list of all the sources that you have used as in-text references in your assignment. A **bibliography** is a wider list of readings that includes both in-text references and other sources you have consulted. but may not have been placed as an in-text reference in your assignment. An **annotated bibliography** is a bibliography with descriptive notes.

### **2. Reference list categories**

Detailed formatting information can be found in the **APA referencing** factsheet

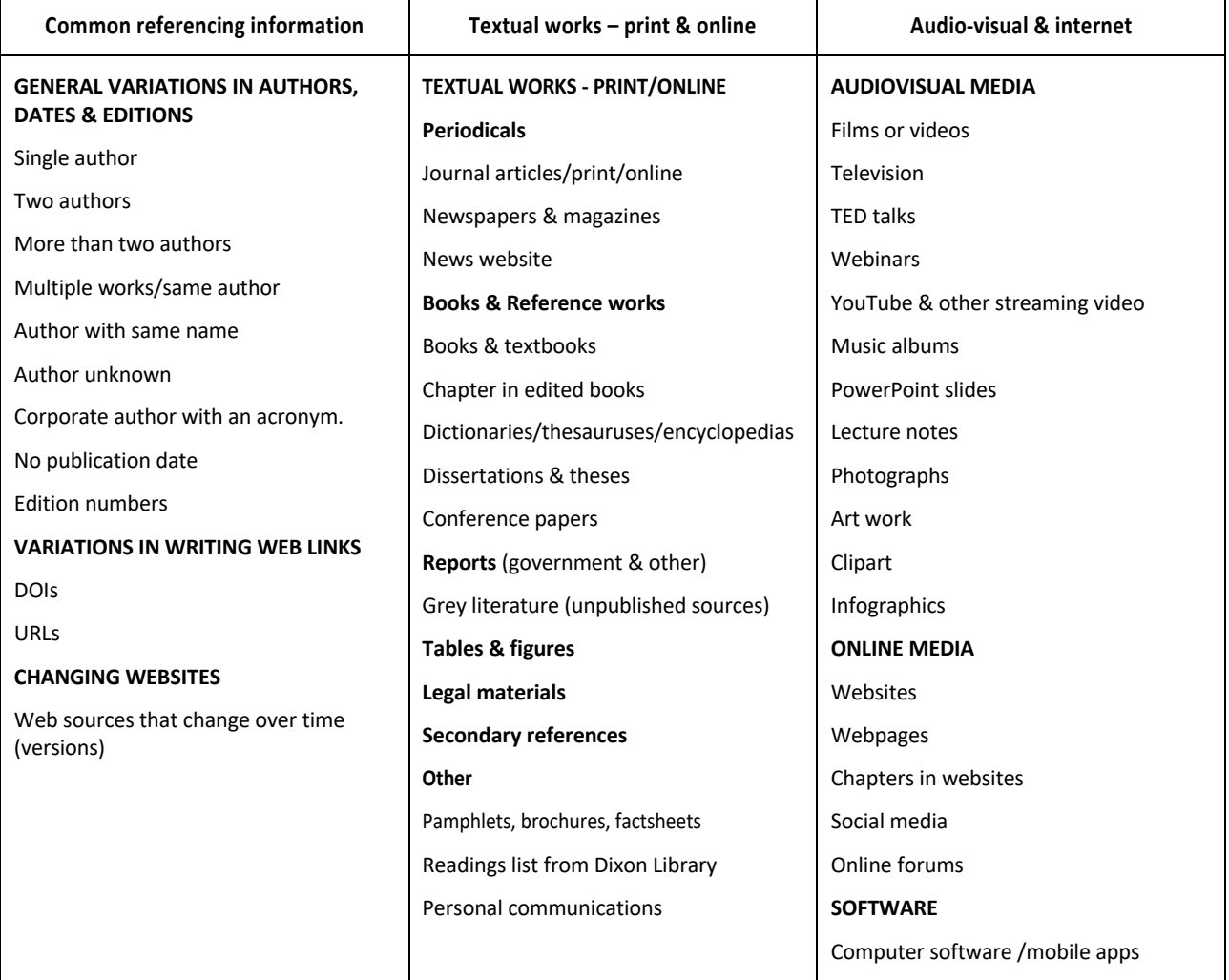

# **3. Capitalisation styles in reference list entries**

APA style uses two types of capitalisation in the reference list items:

#### **1. Sentence case**

Capitalise ONLY the first word of the title and the first word after a colon, em dash (—), question mark, or fullstop, and any proper nouns that normally require capitalisation (e.g. names of people, cultural groups, places). Sentence case is used for the titles of all reference list information sources except for journal titles, newspaper titles, and website names (see point 2).

#### **2. Title case**

All major words are capitalised. Use lower case for words of less than 3 letters EXCEPT after a colon. Use title case for journal titles, newspaper titles, and names of websites.

#### **e.g. Journal articles**

article title: plain text + sentence case (including capital after colon)

Suzuki, T., & Dillon, P. (2001). Working patterns in Australia: A new approach. *Australian Journal of Applied Economics*, *23(*5), 34-40.

journal title: title case + italics

#### **e.g. Books, reports, webpages**

book title: sentence case (including capital after colon) + italics

Wong, D. S. (2007). *New horizons in critical thinking: Engaging the modern Australian student.* Hodges & Stone.

# **4. Formatting the reference list**

- i. The reference list goes **on a new page** at the end of your assignment.
- ii. Head your page with **References (bold & centred).** (DO NOT use all capitals, underline or italics).
- iii. Use the same spacing as your essay for the reference list (1.5 or double spaced).
- iv. Start each reference on a new line without a space between each reference item.

v. Use **hanging indent format** for all items in the reference list.

There are two ways to create a hanging indent:

- 1. Highlight the reference/s  $\rightarrow$  Home  $\rightarrow$  Paragraph block  $\rightarrow$  arrow in lower right corner  $\rightarrow$  Indentation  $\rightarrow$  Special  $\rightarrow$  select **Hanging**  $\rightarrow$  By: 1.27 cm.
- 2. Use the ruler tool (tick 'ruler' under the View menu if not showing). Highlight the reference/s, then hold down the shift key, click on the lower triangle on the left margin, and drag it to the 1.25 cm position.

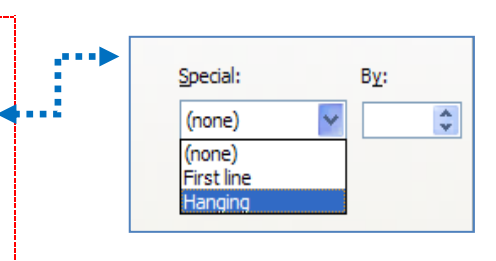

Put the heading 'References' in bold at the top of a

# **5. Example reference list**

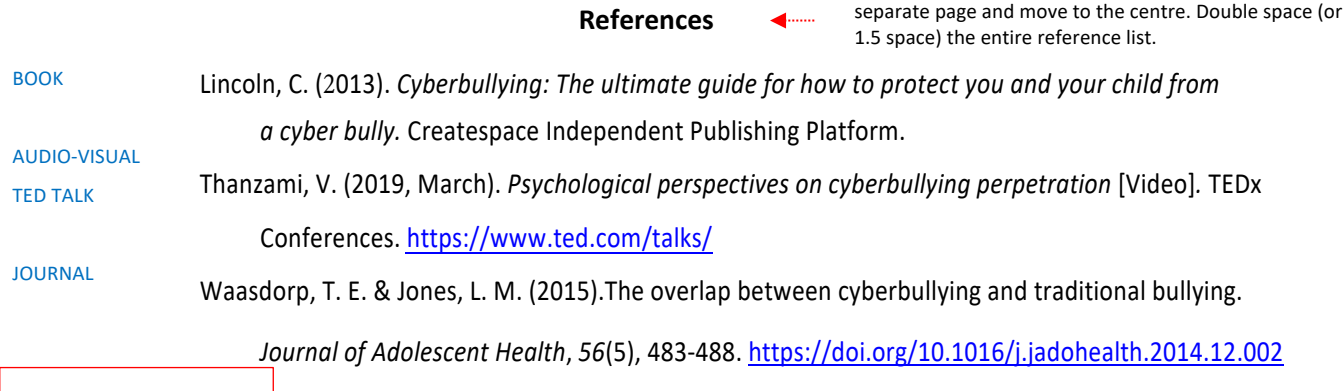

- Alphabetical order
- Hanging indent
- Leave hyperlink
- No space between items

**Academic Skills Office (ASO) – Fact Sheets Page |** 2